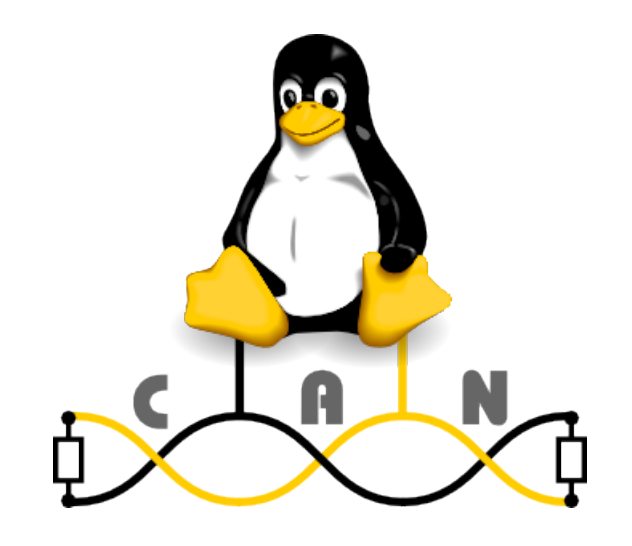

# **Design & separation of CAN applications**

#### Adopting Un\*x rules and network namespaces

Presentation for Automotive Grade Linux F2F, 2018-04-12, Microchip (Karlsruhe)

#### **The former concepts for CAN access – recap from 2017 slides\***

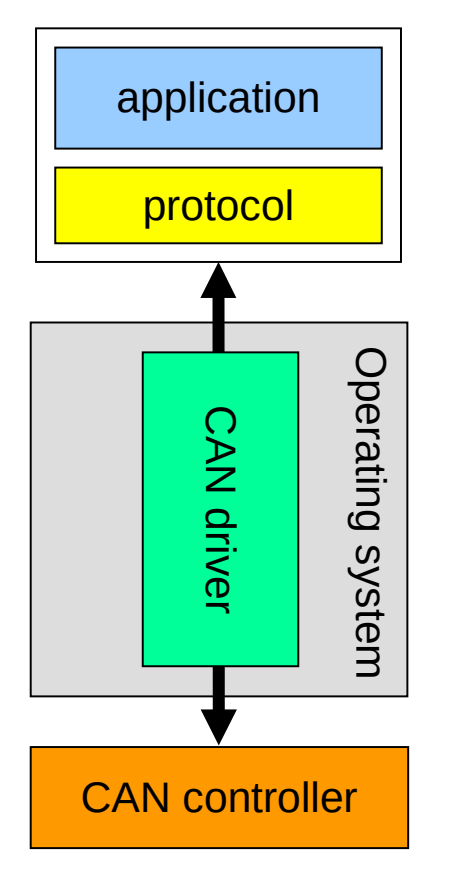

- Only one application can use the CAN bus at a time
	- There was no standard Linux CAN driver model
		- Every CAN hardware vendor sells his own driver bundled to his CAN hardware
- CAN application protocols and intelligent content filters need to be implemented in userspace
- **People still think in this out-dated design pattern! :-(**

#### **CAN network layer protocols and frame processing (recap)**

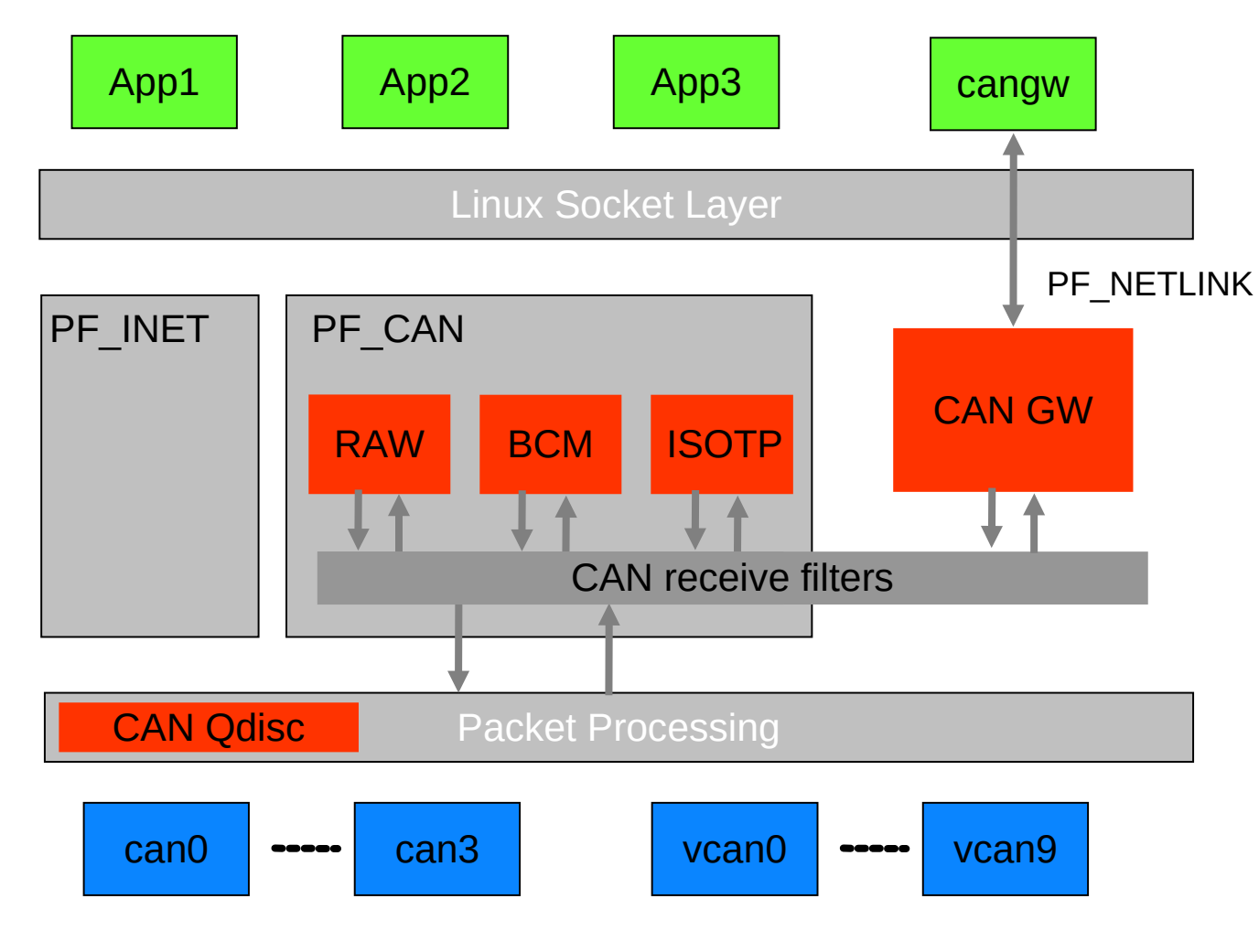

# **CAN\_RAW – Reading and writing of raw CAN frames (recap)**

- Similar to known programming interfaces
	- **A socket feels like a private CAN interface**
	- **per-socket CAN identifier receive filtersets**
	- Linux timestamps in nano second resolution
	- Easy migration of existing CAN software

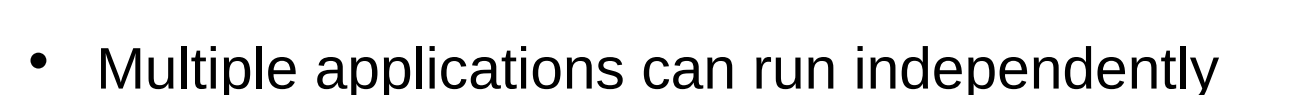

- **Network transparency through local echo of sent frames**
- **Functions can (should!) be split into different processes**

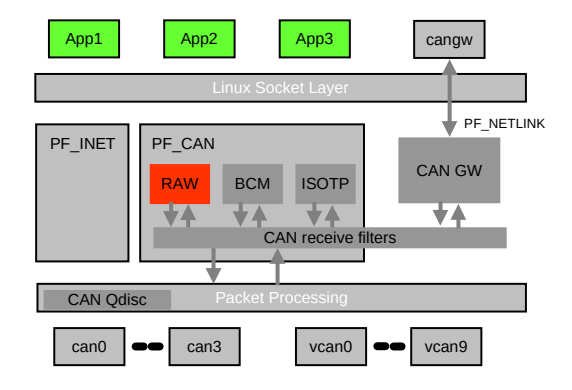

# **CAN\_BCM – timer support and filters for cyclic messages**

- Executes in operating system context
- **Programmable by BCM socket commands**
- CAN receive path functions
	- **Filter bit-wise content in CAN frame payload**
	- Throttle update rate for changed received data
	- Detect timeouts of cyclic messages (deadline monitoring)
- CAN transmit path functions
	- **Autonomous timer based sending of CAN frames**
	- Multiplex CAN messages and instant data updates

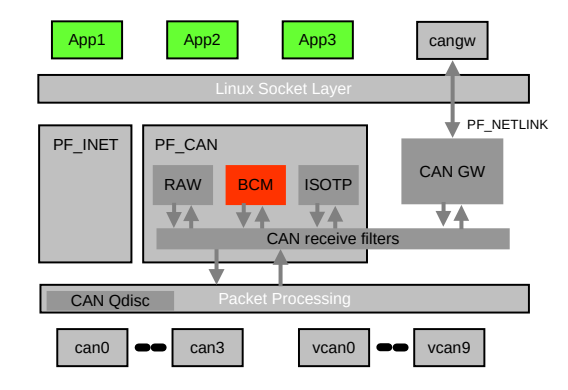

#### **CAN\_BCM – Vehicle data access prototyping technology**

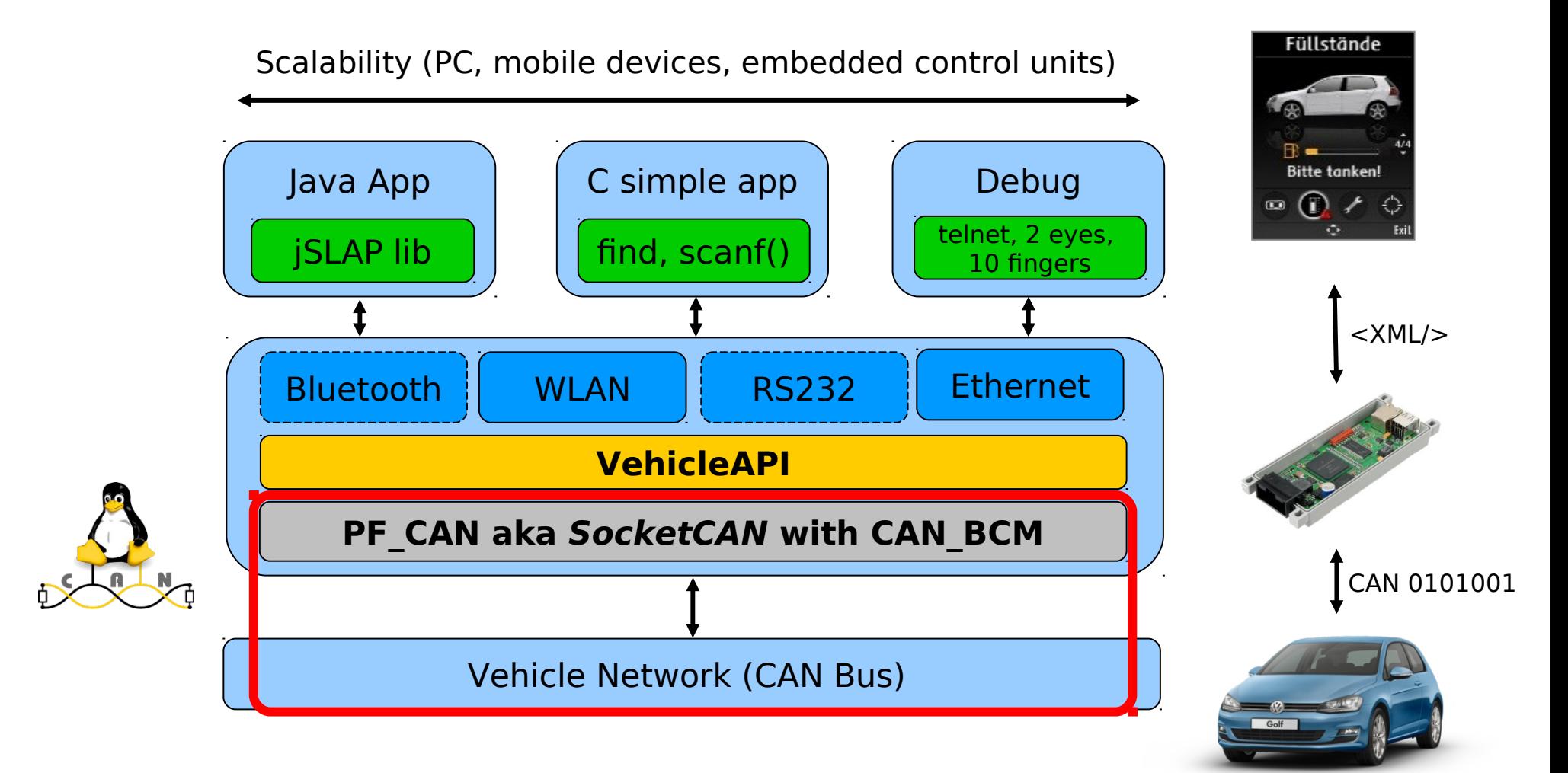

# **CAN\_GW – Linux kernel based CAN frame routing (recap)**

- **Efficient CAN frame routing in OS context**
- Re-use of Linux networking technology
	- **PF\_CAN receive filter capabilities**
	- Linux packet processing NET RX softirg
	- PF\_NETLINK based configuration interface (known from Linux network routing configuration like 'iptables')
- Optional CAN frame modifications on the fly
	- **Modify CAN identifier, data length code,** payload data with AND/OR/XOR/SET operations
	- Calculate XOR and CRC8 checksums after modification
	- Support of different CRC8 profiles (1U8, 16U8, SFFID XOR)

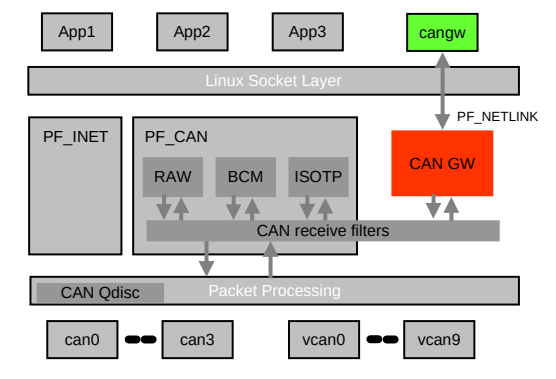

#### **CAN\_GW – Routing & modification configuration entity**

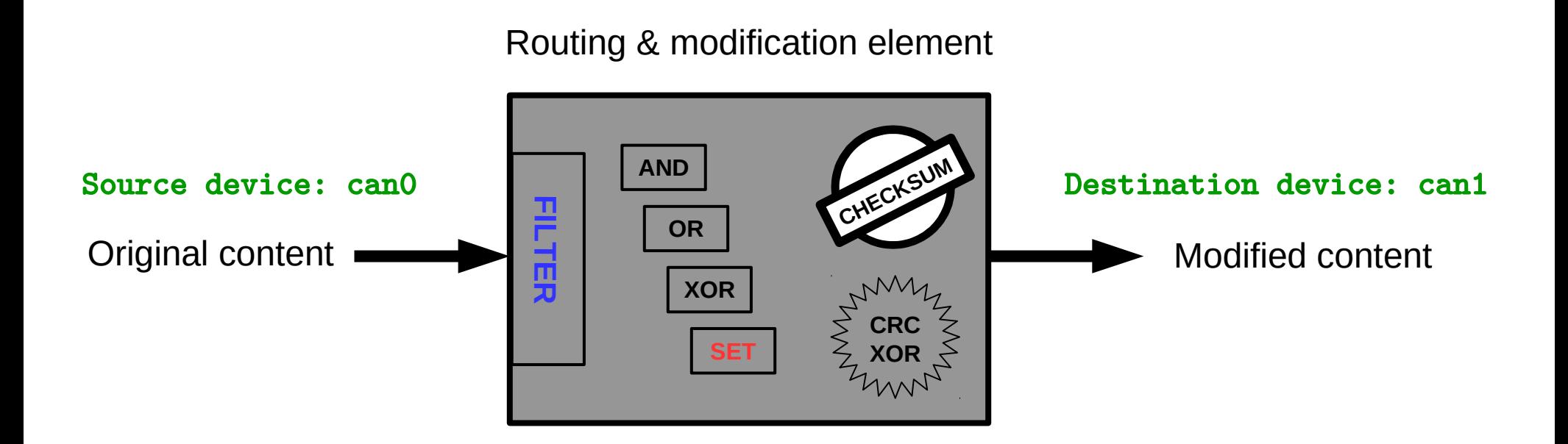

cangw -A -s can0 -d can1 -e -f 123:C00007FF -m SET:IL:333.4.1122334455667788

#### **Some best practices on design patterns and separation**

- Write programs that do **one** thing and do it well.
- … if you don't trust a CAN application
- ... if you \*really\* don't trust a CAN application
- ... if you \*only\* trust your CAN application
- Btw. why wouldn't you trust an Open Source CAN application?

# **Write programs that do one thing and do it well.**

(https://en.wikipedia.org/wiki/Unix\_philosophy)

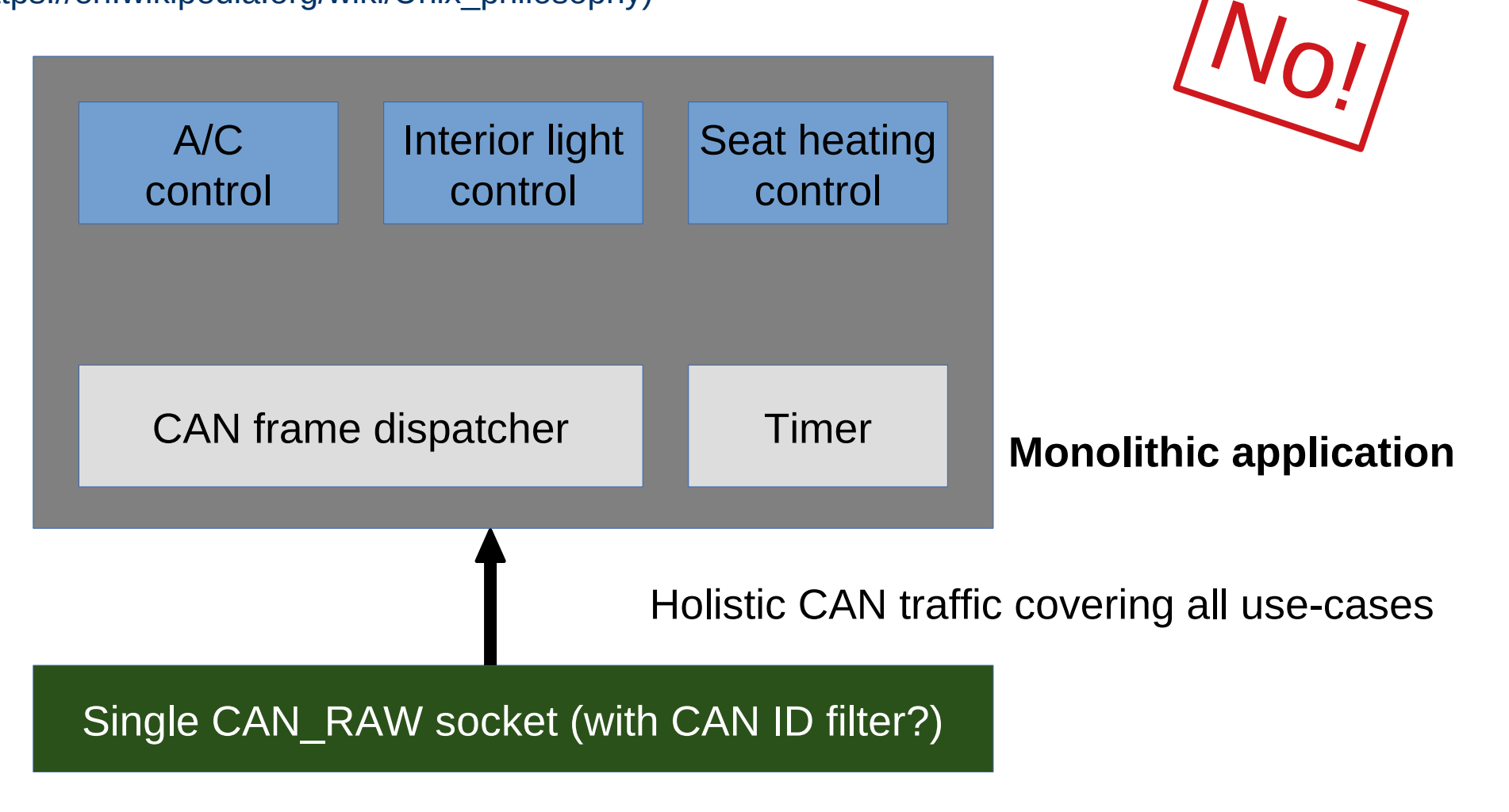

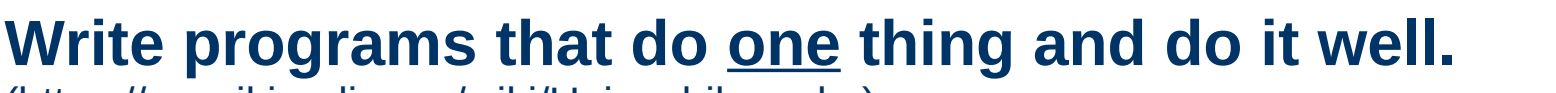

(https://en.wikipedia.org/wiki/Unix\_philosophy)

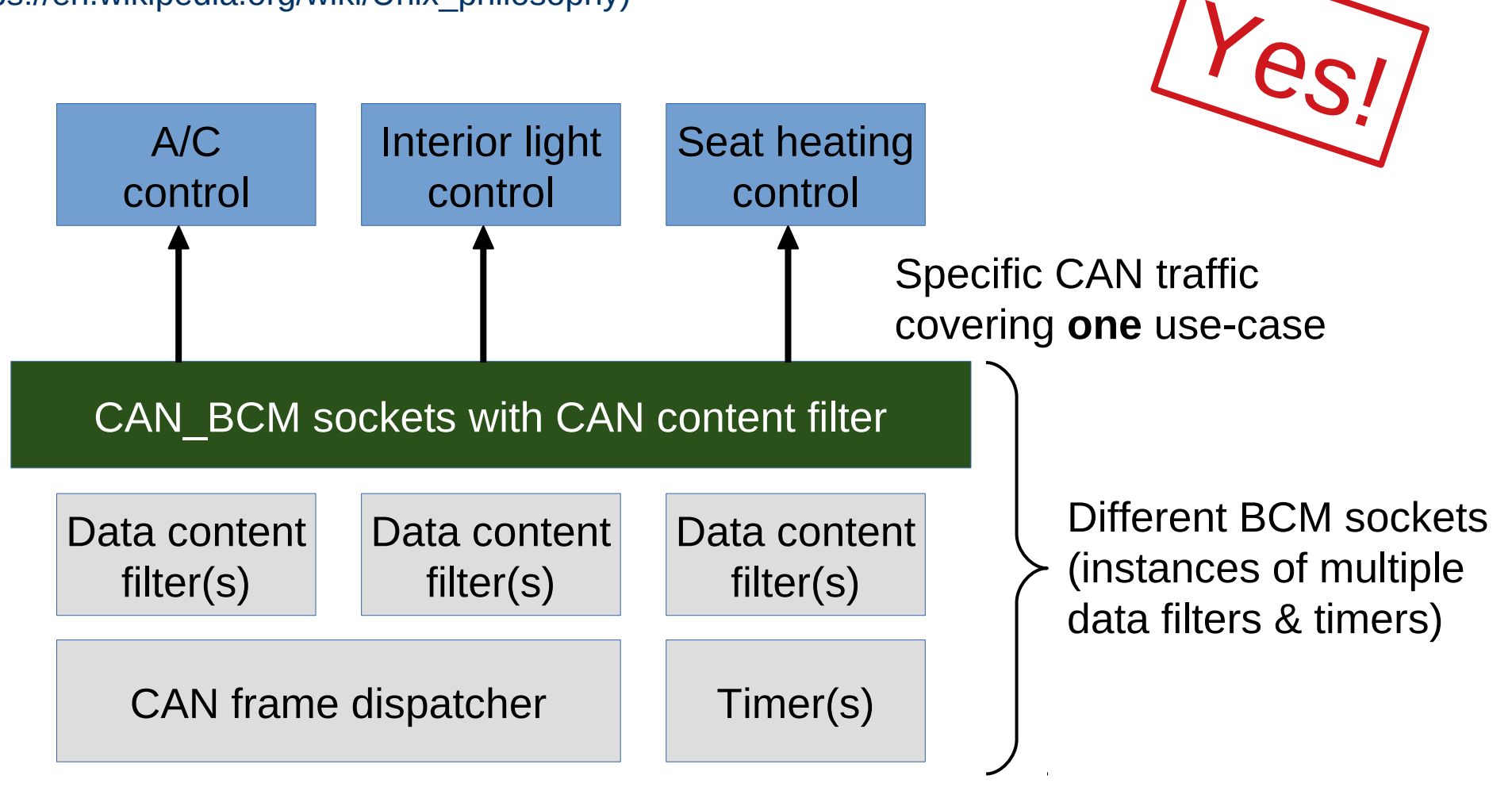

**Oliver Hartkopp ►Separation, maintainability, minimized code/complexity/dependency, etc.**

#### **… if you don't trust a CAN application**

- Give the application a dedicated virtual CAN bus
- Make use of CAN GW to forward just the needed traffic

# **Virtual CAN network device driver (vcan) – recap from 2017**

- No need for real CAN hardware
- Local echo of sent CAN frames 'loopback device'
- **vcan instances can be created at run-time**
- Example vcan use-case: Replay of vehicle log files  $\overline{C_{\mathsf{CAN}}}$

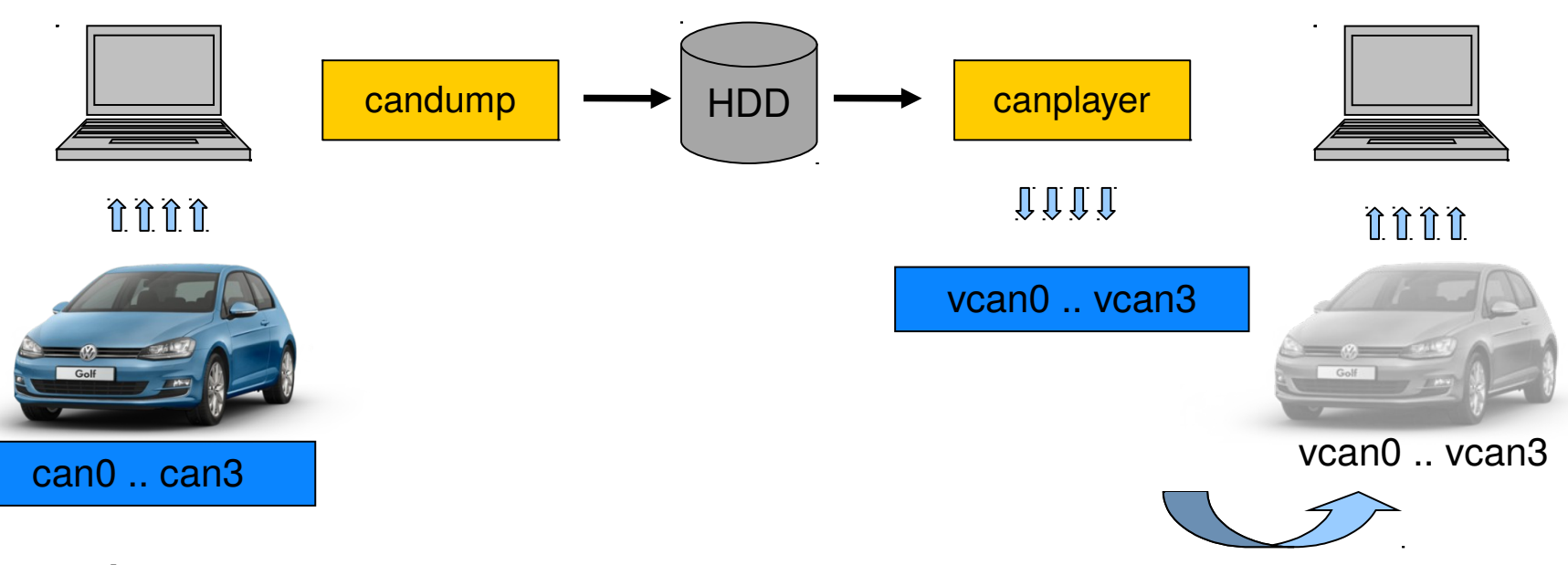

application

#### **How to create and name a virtual CAN network device**

• Loading the virtual CAN driver into the Linux kernel

sudo modprobe vcan

• Create virtual CAN interfaces

sudo ip link add type vcan sudo ip link add dev helga type vcan sudo ip link set vcan0 up sudo ip link set helga up

# **Dedicated virtual CAN interfaces for each application**

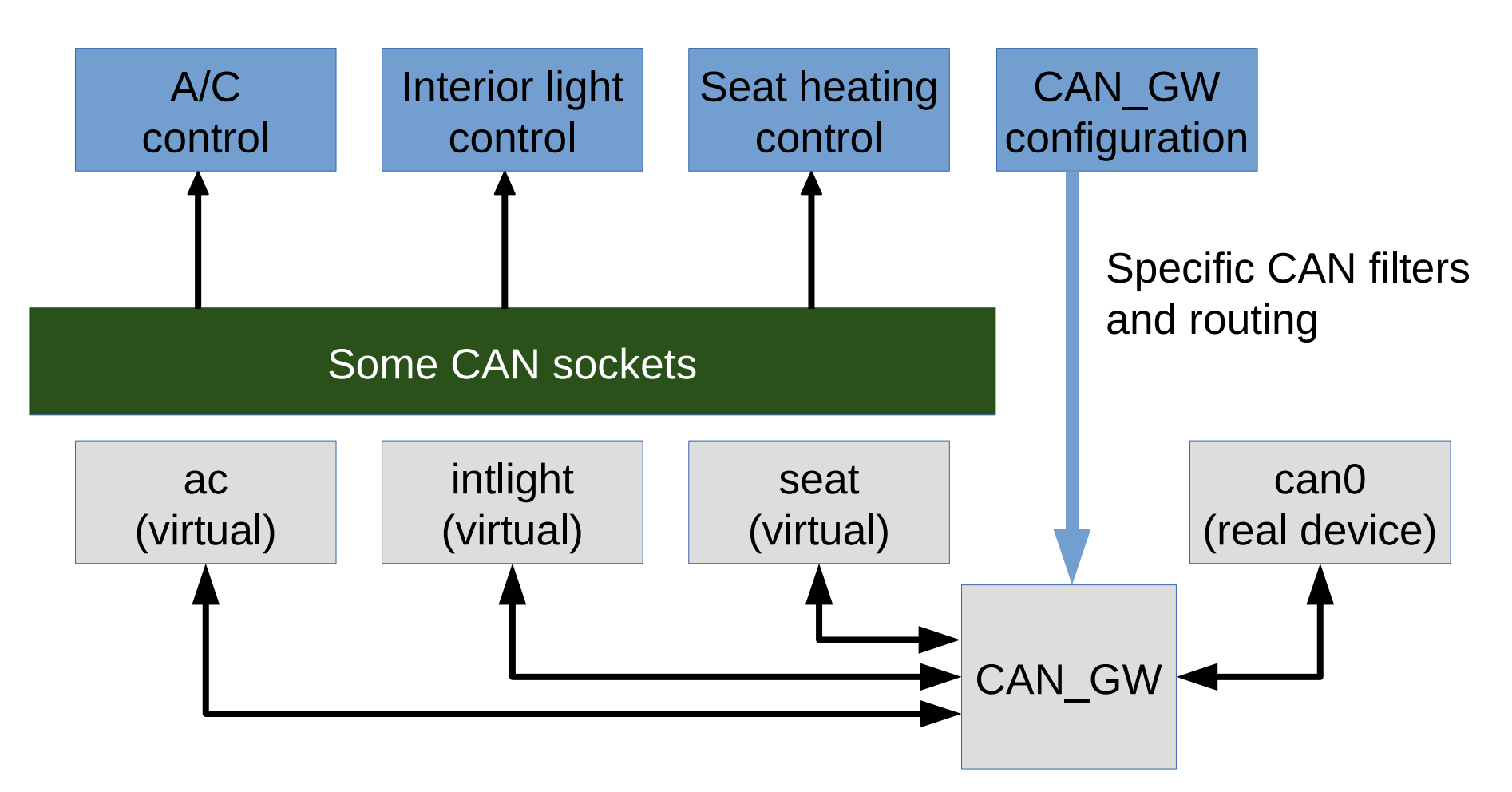

# **… if you don't trust a CAN application**

- Give the application a dedicated virtual CAN bus
- Make use of CAN GW to forward just the needed traffic
- But still the application might access the 'real CAN device' can0
- This is not really a separation but helps with testing and may cover unintended (erroneous) sending on wrong CAN identifiers
- Maybe other Linux security measures (e.g. SELinux) can also help in this case?!? Did not check so far ...

# **… if you \*really\* don't trust a CAN application**

- Since Linux 4.12 the CAN subsystem supports network namespaces
- Net namespaces are required for LXC, Docker, etc.
- You can now deploy your specific containers with CAN functionality
- To connect different containers (in different network namespaces) the **veth** driver can create **a pair of** virtual ethernet devices that establish some kind of ethernet patch cable between containers
- Since Linux 4.12 a new **vxcan** driver can connect different namespaces in a similar way. The vxcan instances do not have IP addresses and only can transfer CAN frames like vcan devices.
- N.B. vxcan's do not provide the local IFF ECHO feature!
- <https://git.kernel.org/pub/scm/linux/kernel/git/torvalds/linux.git/commit?id=a8f820a380a2a06fc4fe1a54159067958f800929>

#### **Dedicated VXCAN interface for each application in namespace**

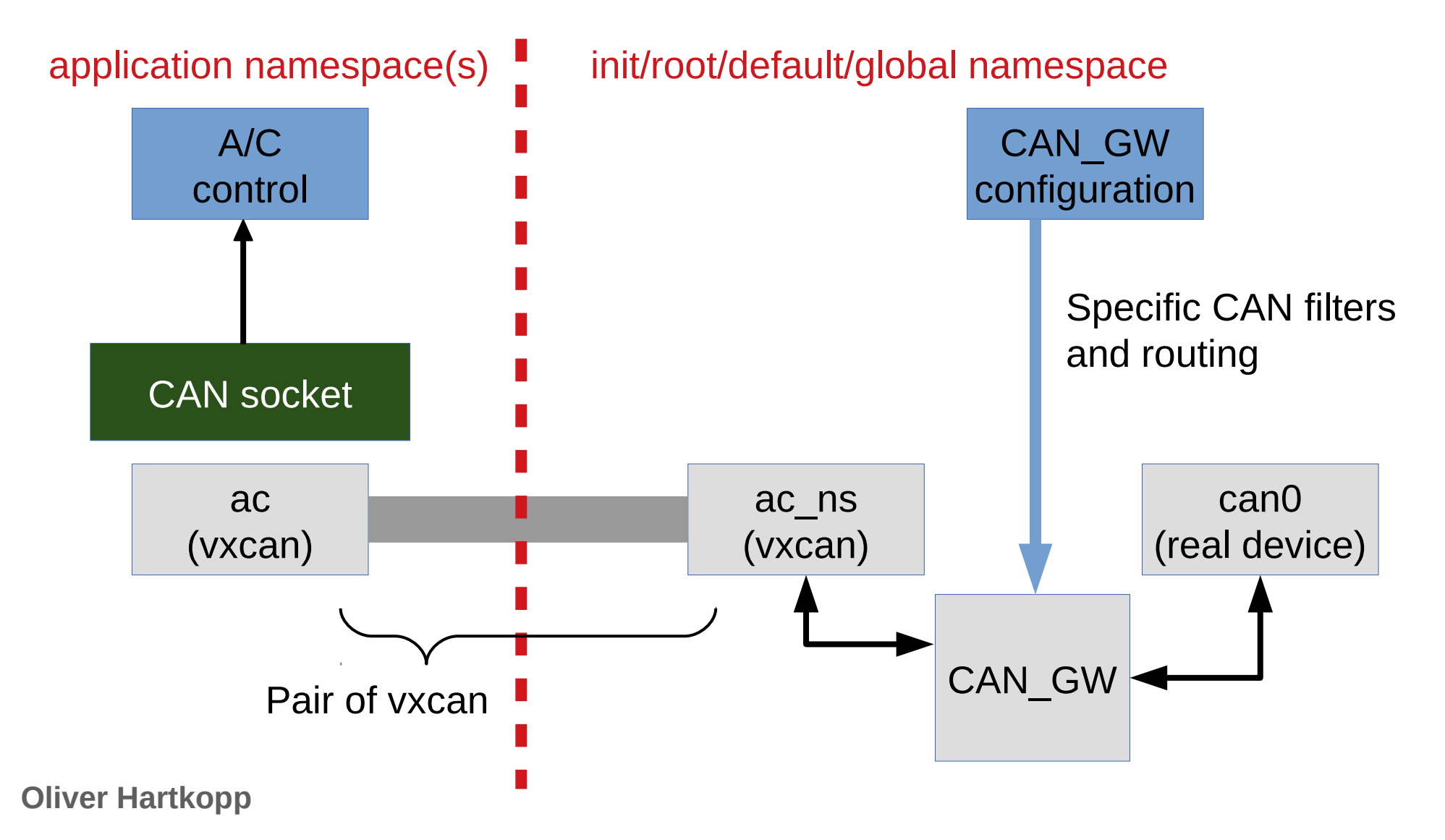

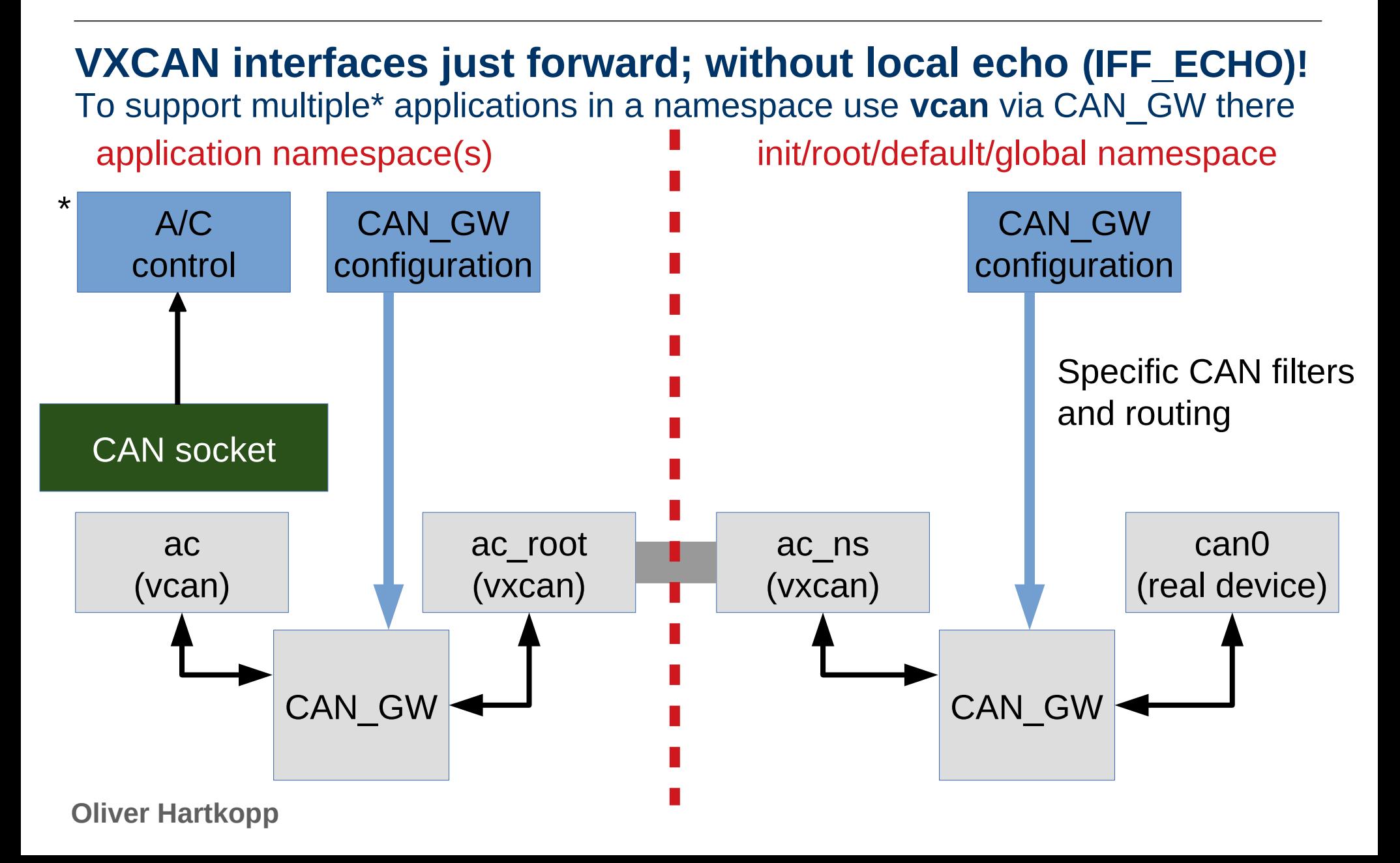

#### **… if you \*only\* trust your CAN application**

- Move the real(!) CAN interface into the namespace where **only** your trusted application(s) can access the CAN bus
- The real CAN interface is **not accessible** in the default namespace anymore
- Can make sense when you have a single container managing the vehicle interfaces or vehicle abtraction services

# **The real(!) CAN interface is moved into the namespace**

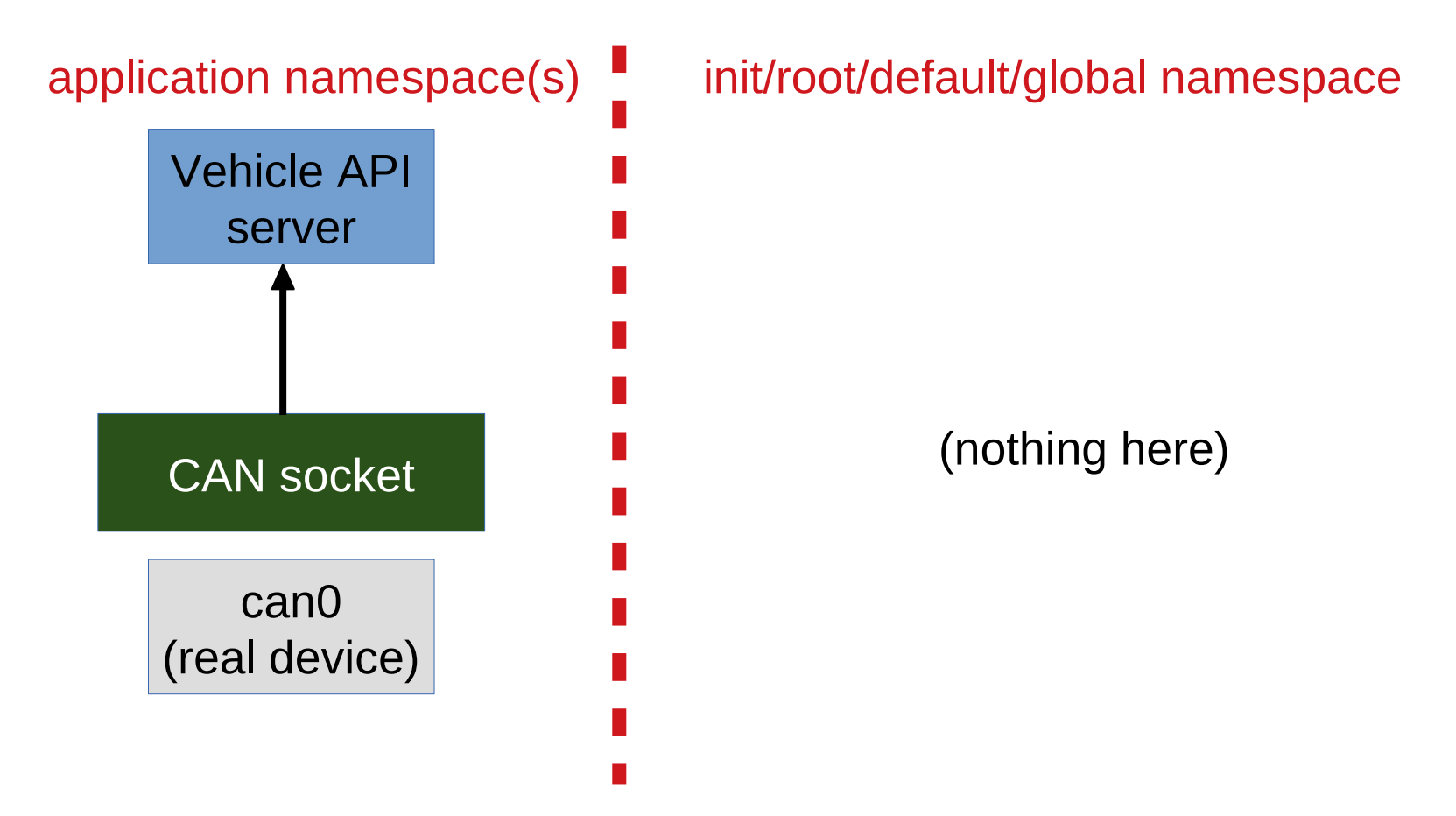

**► Excellent setup to run a Vehicle API which provides abstract data objects through a TCP/IP service to different namespaces via veth/IP**

#### **Btw. why wouldn't you trust an Open Source CAN application?**

- Separation via CAN GW and network namespaces is fun and enables the setup and distribution of easy-to-use containers
- Btw. the best approach is still having a proper design ('do **one** thing and do it well') with minimized code using all of the fancy functionality that SocketCAN provides out-of-the-box and transparency/use/testing through the Open Source community
- Some references to namespace documentations:
- <https://blog.scottlowe.org/2013/09/04/introducing-linux-network-namespaces/>
- <https://blogs.igalia.com/dpino/2016/04/10/network-namespaces/>
- <http://www.opencloudblog.com/?p=66>
- <https://marc.info/?l=linux-can&m=149046502301622&w=2>

#### **Many thanks!**

\$> cat linux/MAINTAINERS | grep -B 2 -A 14 Hartkopp

CAN NETWORK LAYER

- M: Oliver Hartkopp <socketcan@hartkopp.net>
- M: Marc Kleine-Budde <mkl@pengutronix.de>
- L: linux-can@vger.kernel.org
- W: https://github.com/linux-can
- T: git git://git.kernel.org/pub/scm/linux/kernel/gut/mkl/linux-can.git
- T: git git://git.kernel.org/pub/scm/linux/kernel/gut/mkl/linux-can-next.git
- S: Maintained
- F: Documentation/networking/can.rst
- F: net/can/
- F: include/linux/can/core.h
- F: include/uapi/linux/can.h
- F: include/uapi/linux/can/bcm.h
- F: include/uapi/linux/can/raw.h
- F: include/uapi/linux/can/gw.h

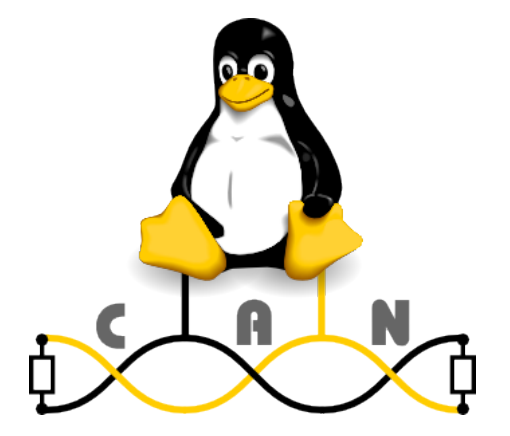

**Oliver Hartkopp**

 $$>$ 

**\_**